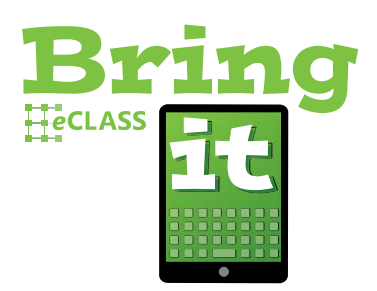

*¿Busca más información acerca de BYOD?* **Pregunte en su escuela o visite la página de Internet de** *GCPS***.**

## **Traiga su propio aparato electrónico (***BYOD* **por sus siglas en inglés)…**

Las actividades del aprendizaje se pueden realzar más y más en las Escuelas Públicas del Condado de Gwinnett, cuando los estudiantes traen a la clase sus propios aparatos electrónicos personales (teléfonos celulares, tabletas, computadores portátiles, lectores de libros electrónicos, etc.). Hay varias cosas que usted debe saber mientras considera el valor de esta experiencia y la oportunidad de que su hijo/a use un aparato electrónico personal en la escuela:

- *GCPS* anima a que los estudiantes aprovechen las oportunidades que brindan las normas del sistema escolar relacionadas con el programa *BYOD*, pero la participación no es obligatoria.
- Los estudiantes deben traer aparatos que ya sepan usar con facilidad.
- Considerando la variedad de actividades durante las cuales el alumno podría usar un aparato electrónico durante la clase, es probable que un solo aparato no sea suficiente para hacer todo lo necesario.
- Algunos aparatos son más adecuados que otros para ciertas actividades del aprendizaje. Aconsejamos que analice las opciones y restricciones de acuerdo a lo que la clase de su estudiante esté haciendo. **Los siguientes son ejemplos de actividades de clase y de los aparatos óptimos para esas actividades:**

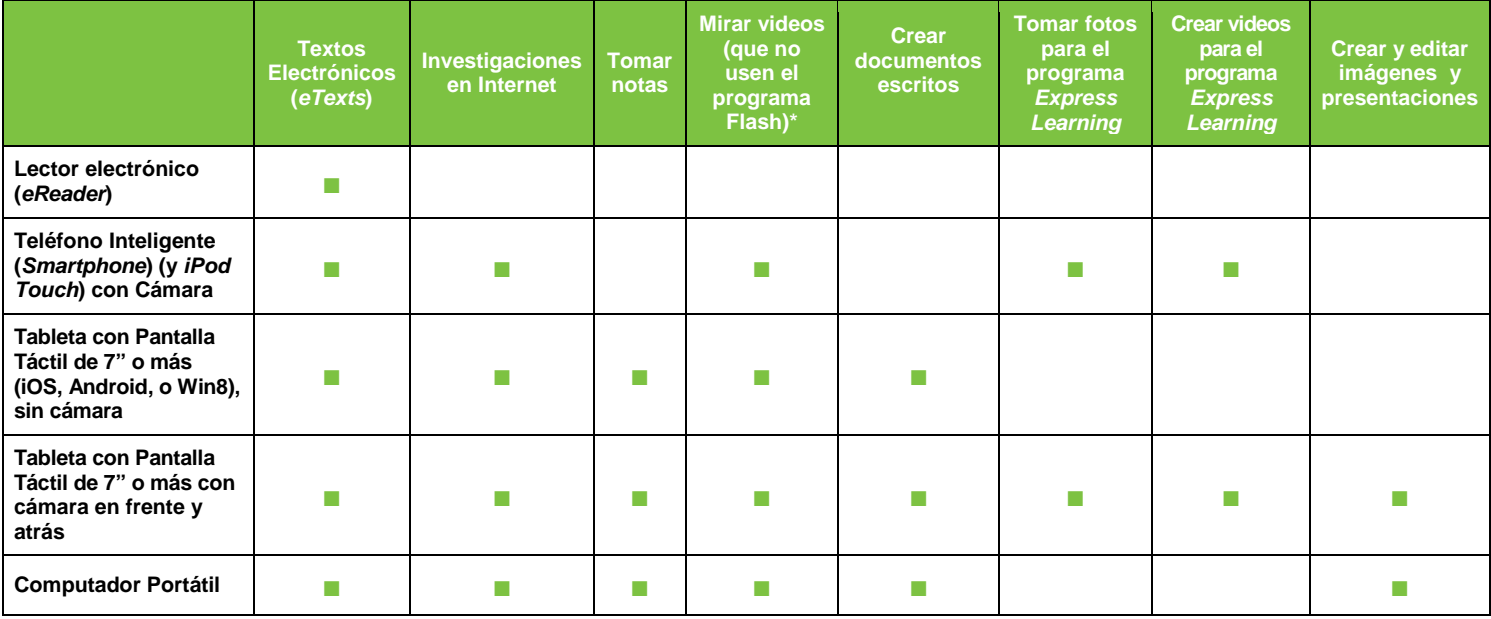

## **Consejos en cuanto a los aparatos para mejorar el uso de la iniciativa** *BYOD*

**Tamaño de la pantalla:** Se considera óptima si es de 9.5 pulgadas o más; de 7 pulgadas o más es adecuada para muchas actividades de enseñanza **Sistema Operativo (OS):** Androide 3.x o superior, iOS 5 o superior, Windows 7 o superior (El sistema operativo debe ser la versión que provee el fabricante.)

**Conexión:** Cuando se use en la escuela, el aparato se conectará usando *GCPS* Wi-Fi, el cual permite únicamente el acceso filtrado a la Internet.

**Navegador:** Los navegadores que se mencionan a continuación normalmente son compatibles. Debido a que hay acceso disponible a una amplia variedad de materiales digitales, se pueden encontrar de vez en cuando incompatibilidades. Las versiones más recientes de los navegadores tienen más posibilidades de ser compatibles ampliamente. Microsoft Internet Explorer Mozilla Firefox Google Chrome Apple Safari

**Teclado:** Aparatos con teclados ofrecen a los estudiantes funcionalidad adicional.

**Aplicación complementaria (***Plug-ins***):** Las aplicaciones tienen diferentes requisitos en cuanto a los programas complementarios, los cuales afectan el uso del aparato. \**Gran parte del contenido educativo digital disponible requiere Flash el cual no está disponible en los aparatos iOS y en muchos aparatos Androides.* Actualmente, *Flash* solamente funciona consistentemente en aparatos de *Windows* y *Mac* (computadores portátiles).

**Fuentes de energía:** Los estudiantes tienen la responsabilidad de traer sus aparatos completamente cargados cada día. No se proveerán instalaciones para cargar los aparatos. Las baterías de larga duración son óptimas.

**Gwinnett County Public Schools • 437 Old Peachtree Rd, NW • Suwanee, GA 30024 •** *www.gwinnett.k12.ga.us*